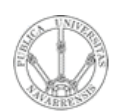

### VLANs

Area de Ingeniería Telemática http://www.tlm.unavarra.es

Redes de Banda Ancha 5º Ingeniería de Telecomunicación

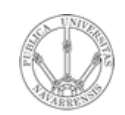

# **VLANs en un conmutador**

- Conmutador que se comporte como varios
- Crea diferentes dominios de broadcast  $\bullet$
- Cada uno es una Virtual Local Area Network

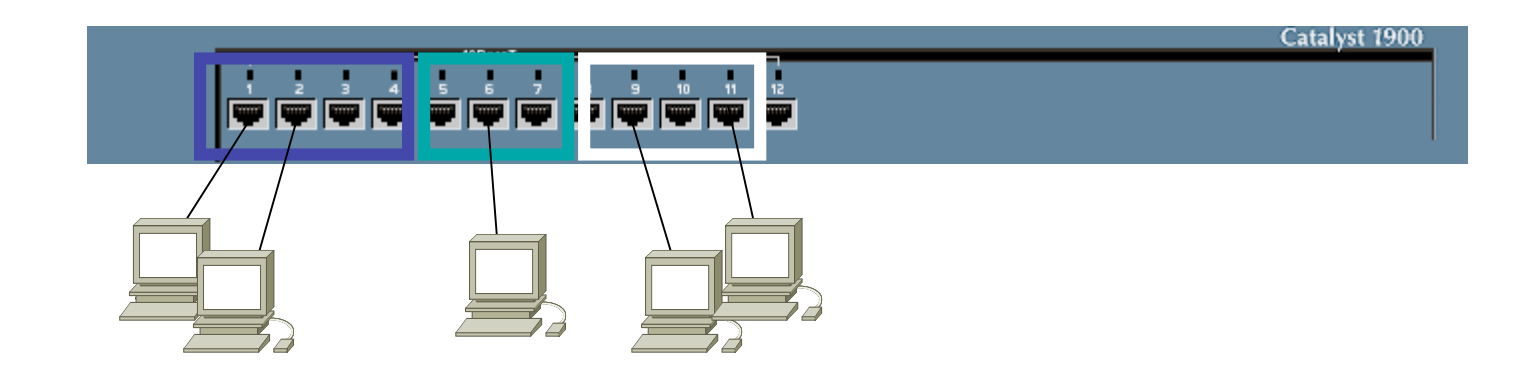

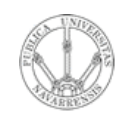

# **VLANs en un conmutador**

- Conmutador que se comporte como varios
- Crea diferentes dominios de broadcast  $\bullet$
- Cada uno es una Virtual Local Area Network

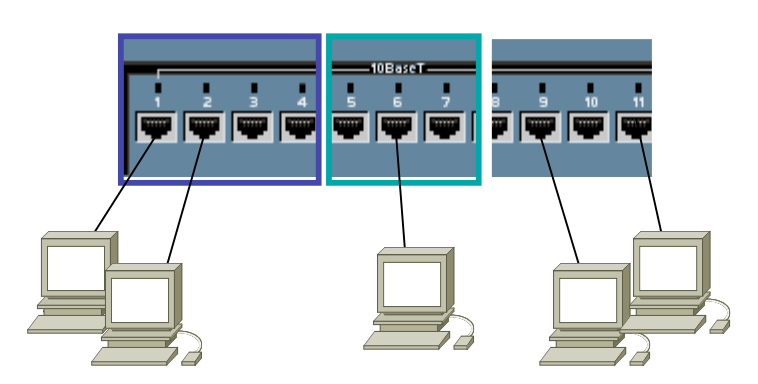

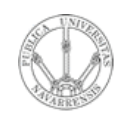

## **VLANs en un conmutador**

- Conmutador que se comporte como varios
- Crea diferentes dominios de broadcast  $\bullet$
- Cada uno es una Virtual Local Area Network  $\bullet$

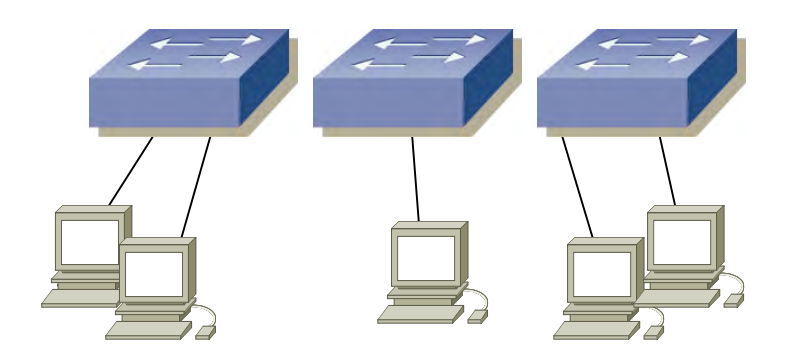

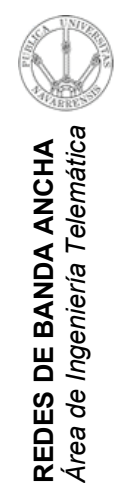

## ¿Comunicación entre VLANs?

**Con Routers**  $\bullet$ 

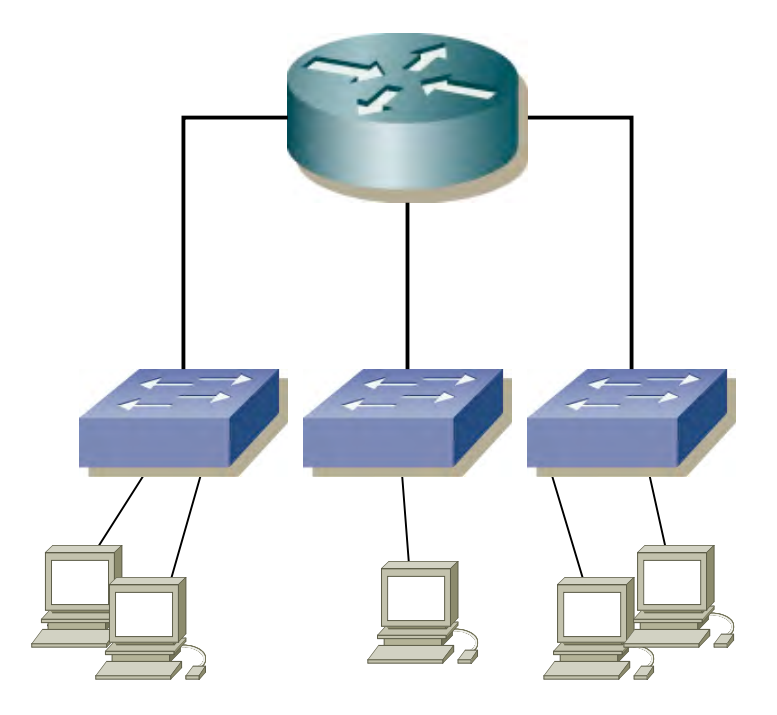

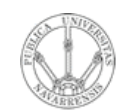

## **VLANs entre conmutadores**

• ¿Podemos interconectar las VLANs de diferentes conmutadores?

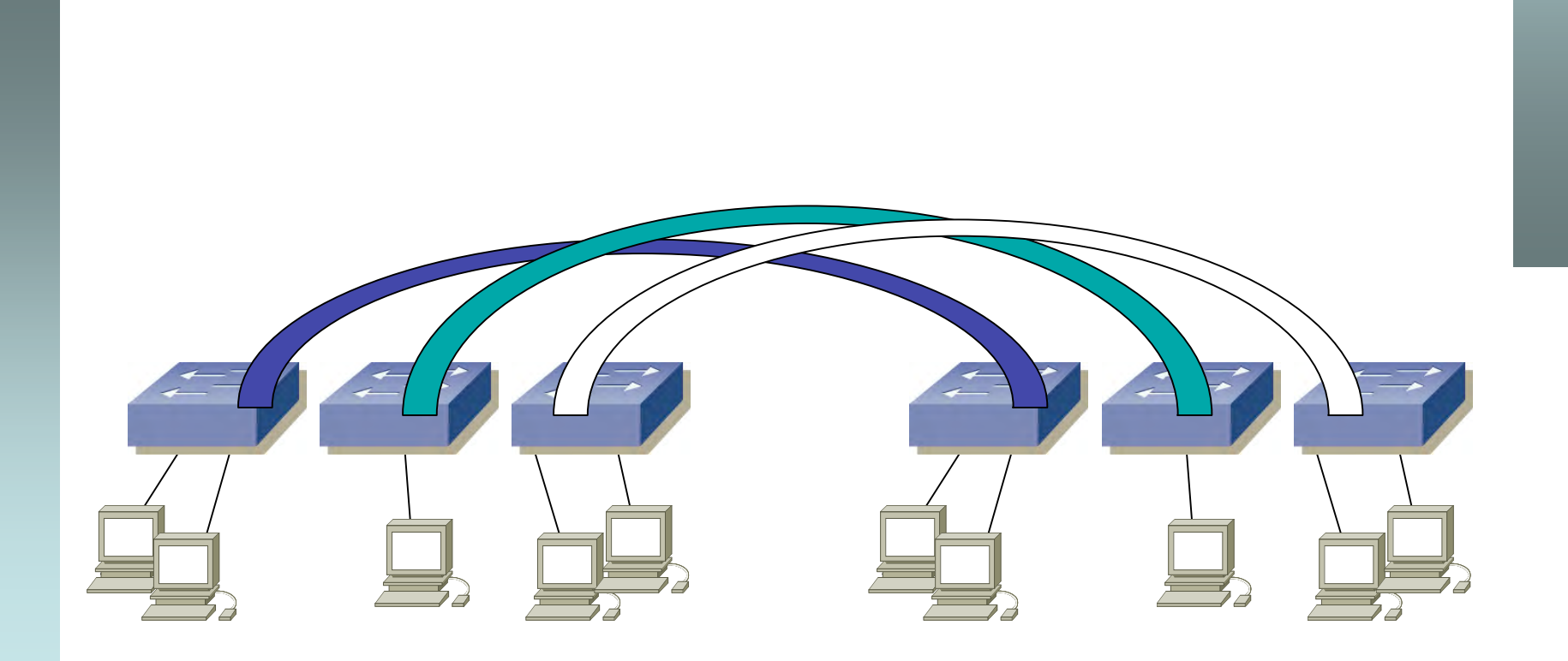

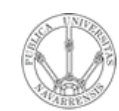

## **VLANs entre conmutadores**

• ¿Podemos interconectar las VLANs de diferentes conmutadores?

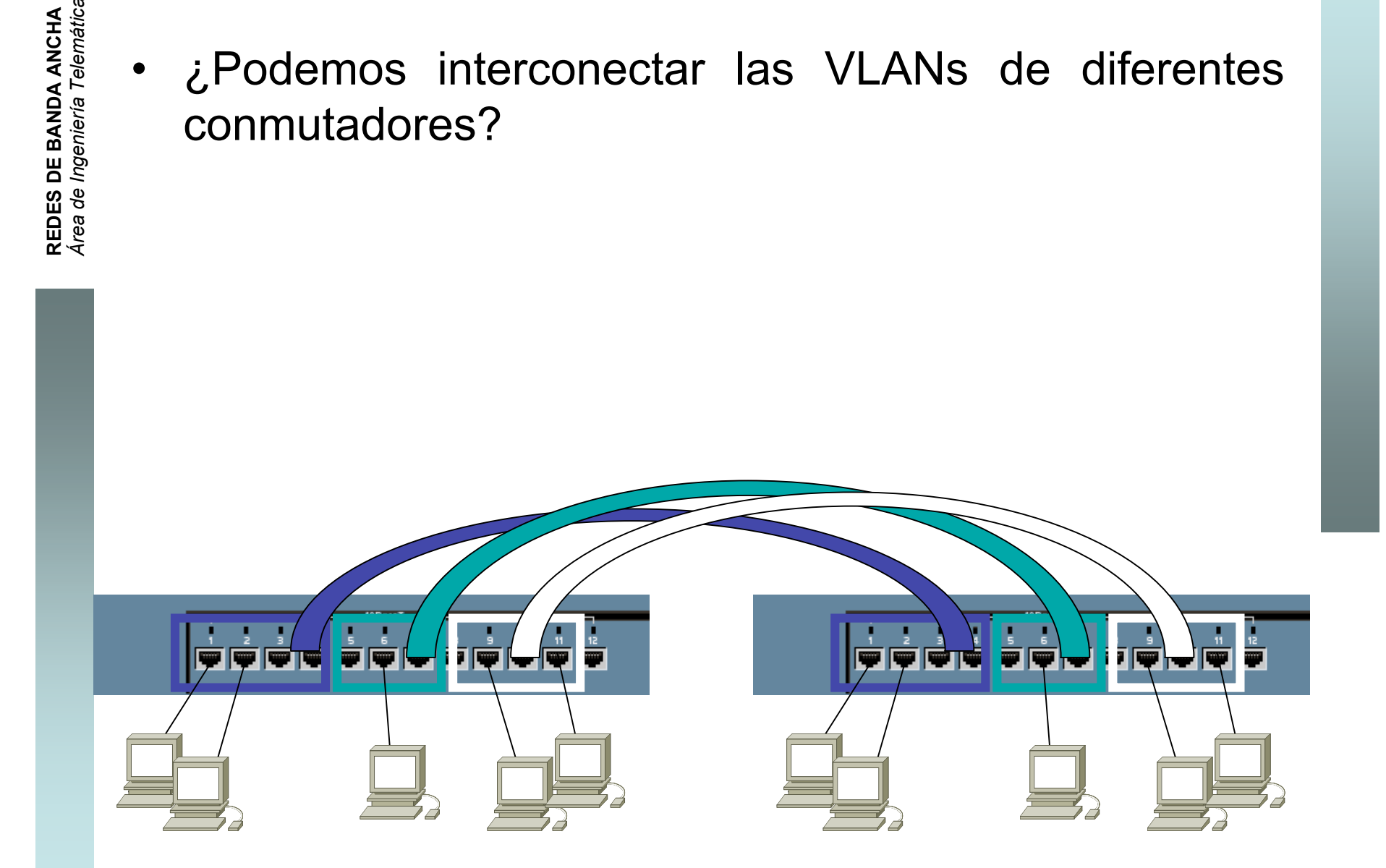

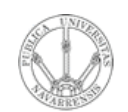

## **VLANs entre conmutador**

- ¿Y con un solo enlace?
- Encapsulado 802.1Q  $\bullet$

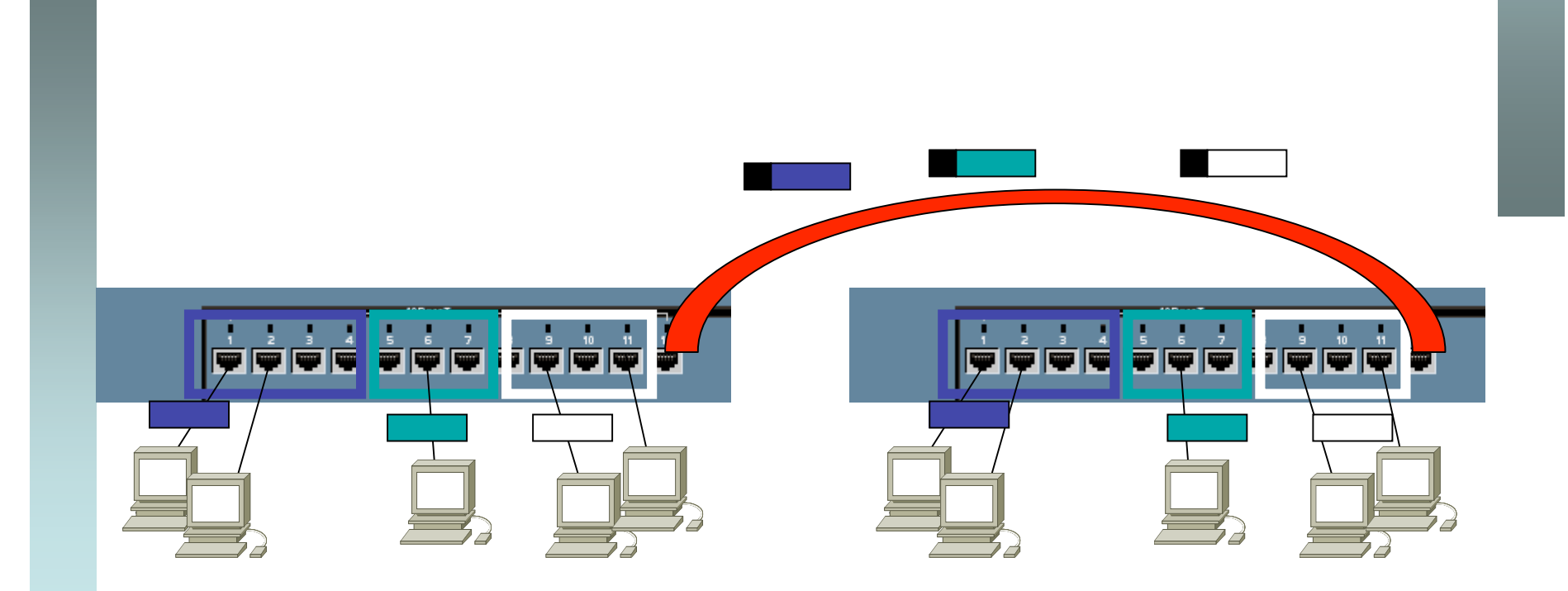

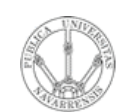

# Trunking 802.1Q

- Un enlace 802.1Q emplea un etiquetado adicional
- Tag de 4 bytes  $\bullet$
- · Se recalcula el CRC

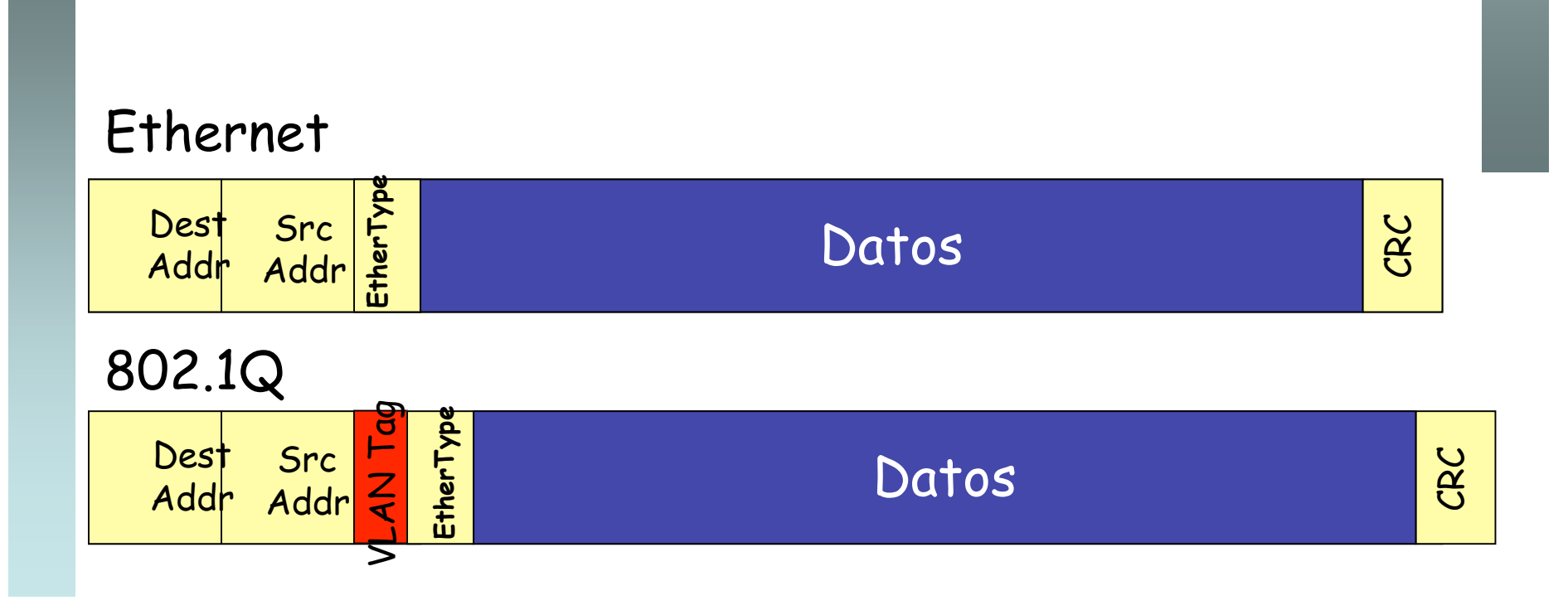

# 802.1Q Trunking

Encapsulado 802.1Q

**REDES DE BANDA ANCHA**<br>Á*rea de Ingeniería Telemátic* 

- En el enlace habrá una VLAN nativa
- Para esa VLAN no se emplea encapsulado
- · Ambos extremos deben estar configurados con la misma VLAN nativa

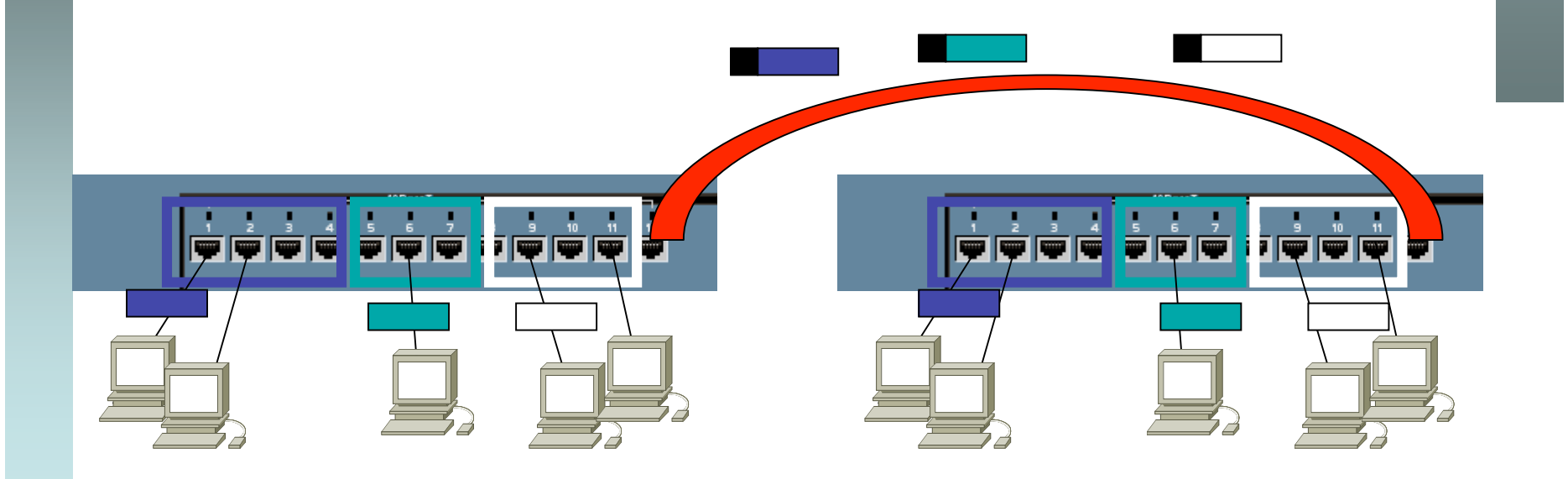

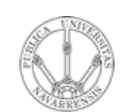

# Trunking 802.1Q

- VLAN-ID de 12 bits (1-4094)
- Manteniendo la MTU aumenta el tamaño máximo de la trama  $1518 \rightarrow 1522$

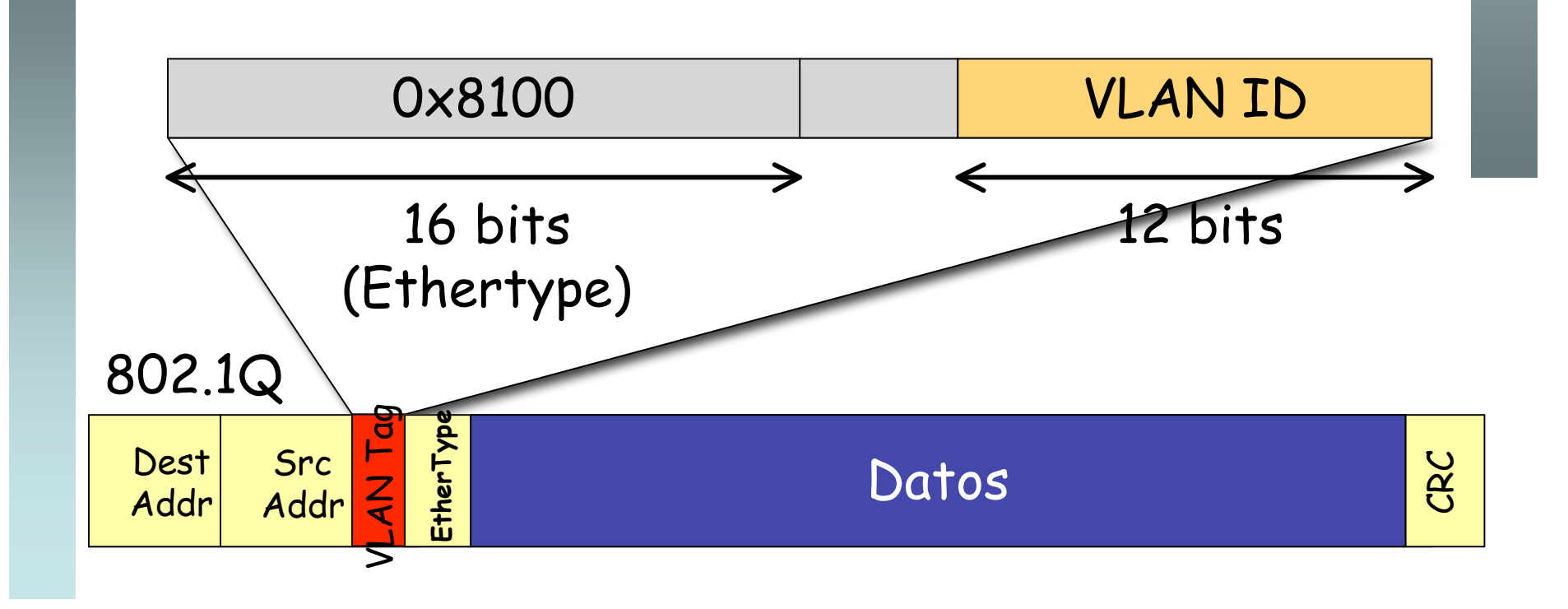

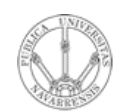

**RE D E**  $\boldsymbol{\omega}$ **D E B A N D A A N**  $\mathbf{\underline{o}}$ **H A**

*Áre a*

*d e In g e niería*

*Tele m átic a*

# Ventajas

- Agrupar usuarios por departamento, equipo, aplicación… independiente de la ubicación
- Eliminar los límites físicos
- Los routers suministran la comunicación entre las VLANs

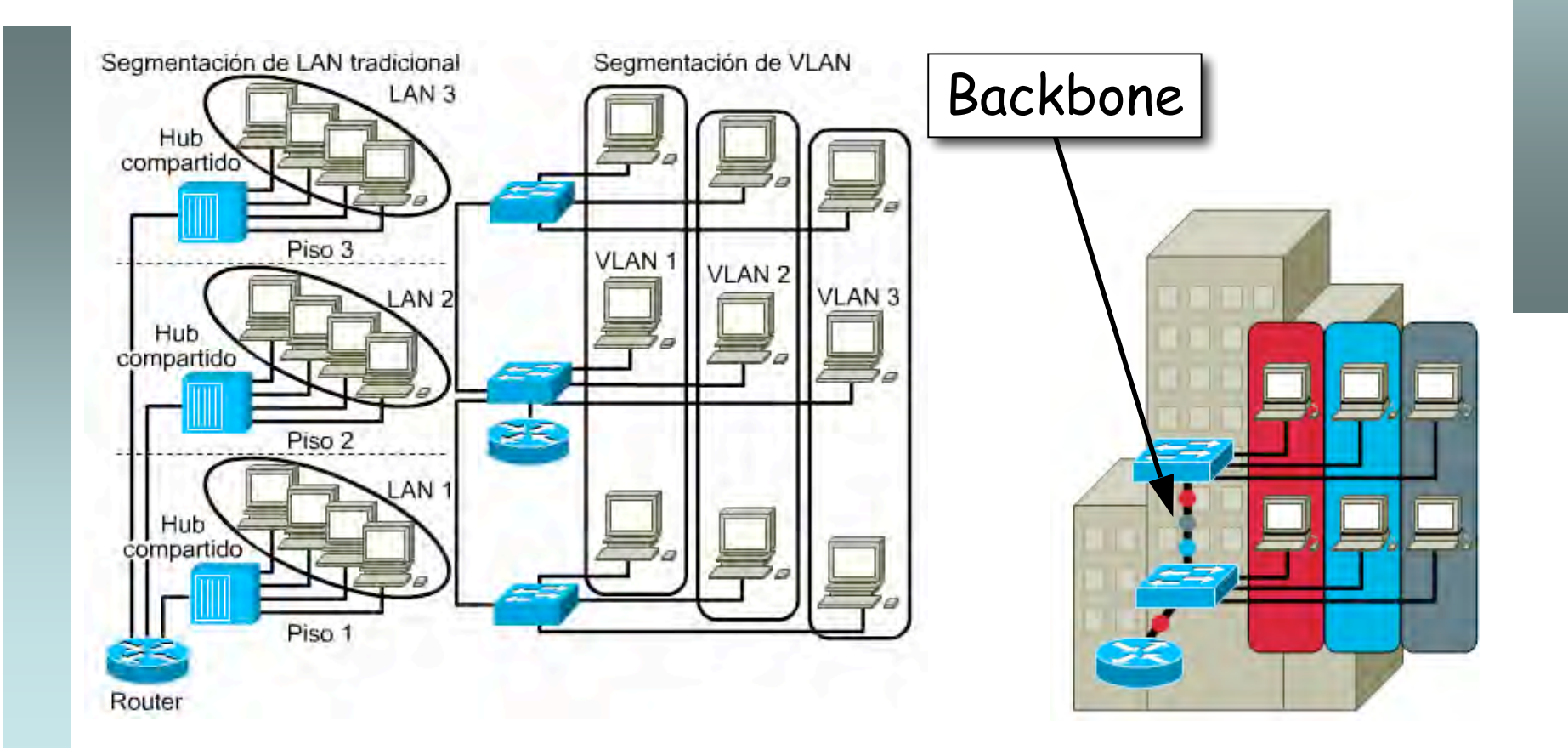

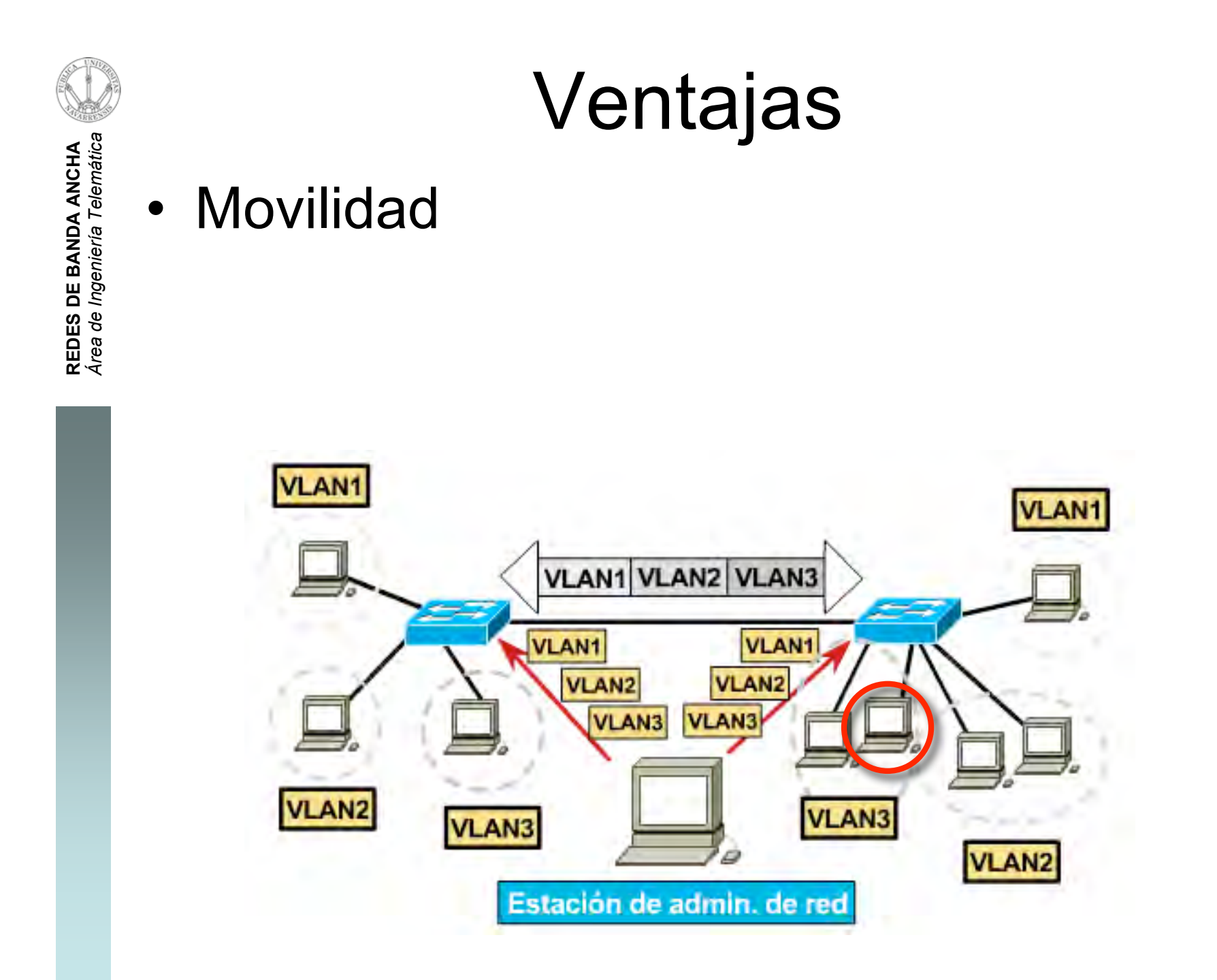

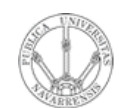

**RE D E**  $\boldsymbol{\omega}$ **D E B A N D A A N**  $\mathbf{\underline{o}}$ **H A**

*Áre a*

*d e In g e niería*

*Tele m átic a*

# Ventajas

- Red plana: baja latencia y fácil de administrar
- Sin embargo el tráfico de broadcast crece con el número de hosts
- Las VLANs son **dominios de broadcast independientes**

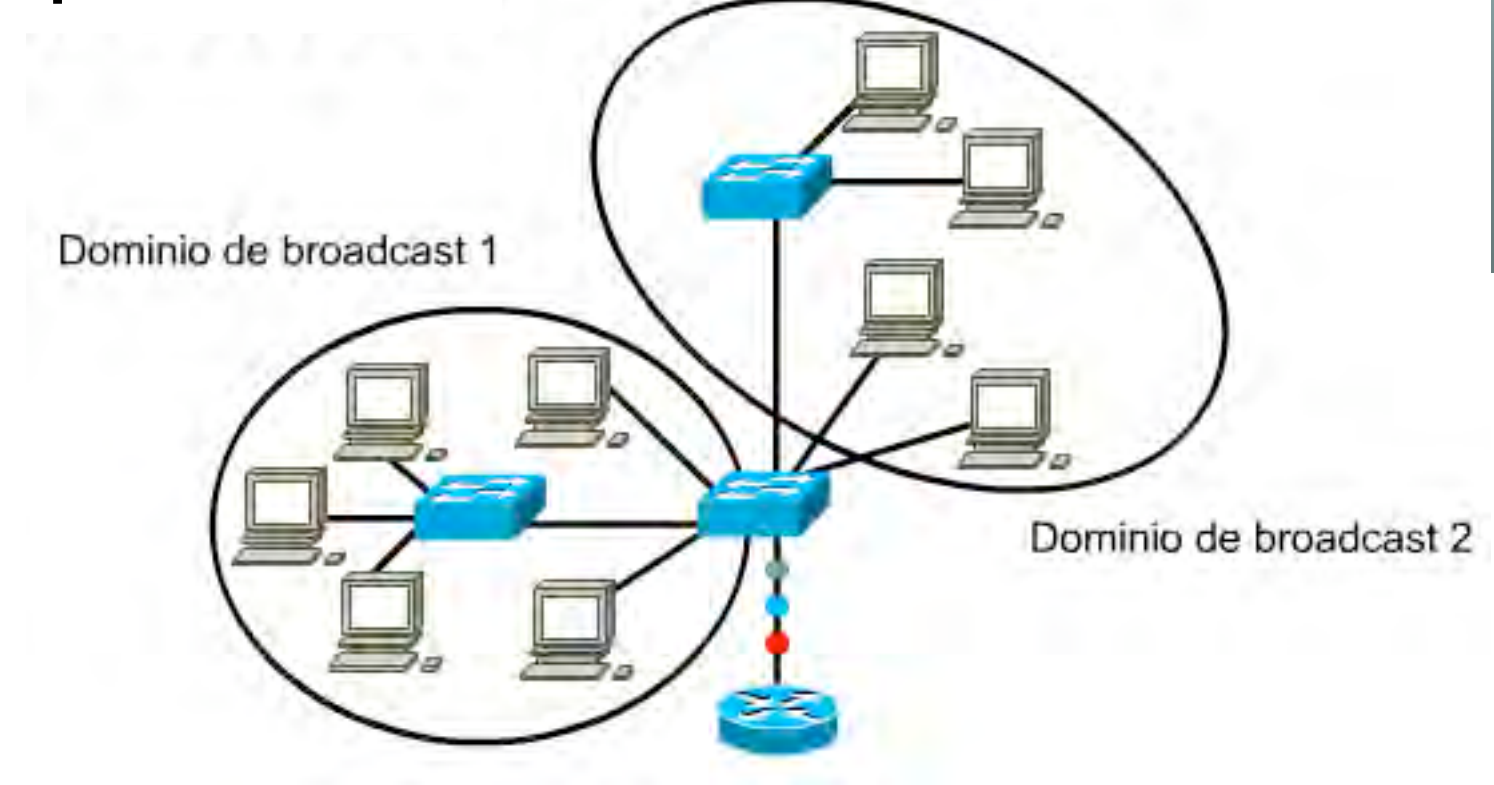

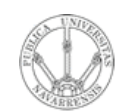

# Ventajas

#### **Seguridad**

- Aplicaciones sensibles en  $\bullet$ una VLAN
- Controlar el acceso a la  $\bullet$ misma
- Puertos sin usar: en una **VLAN** separada
- El router puede controlar la comunicación entre VLANs

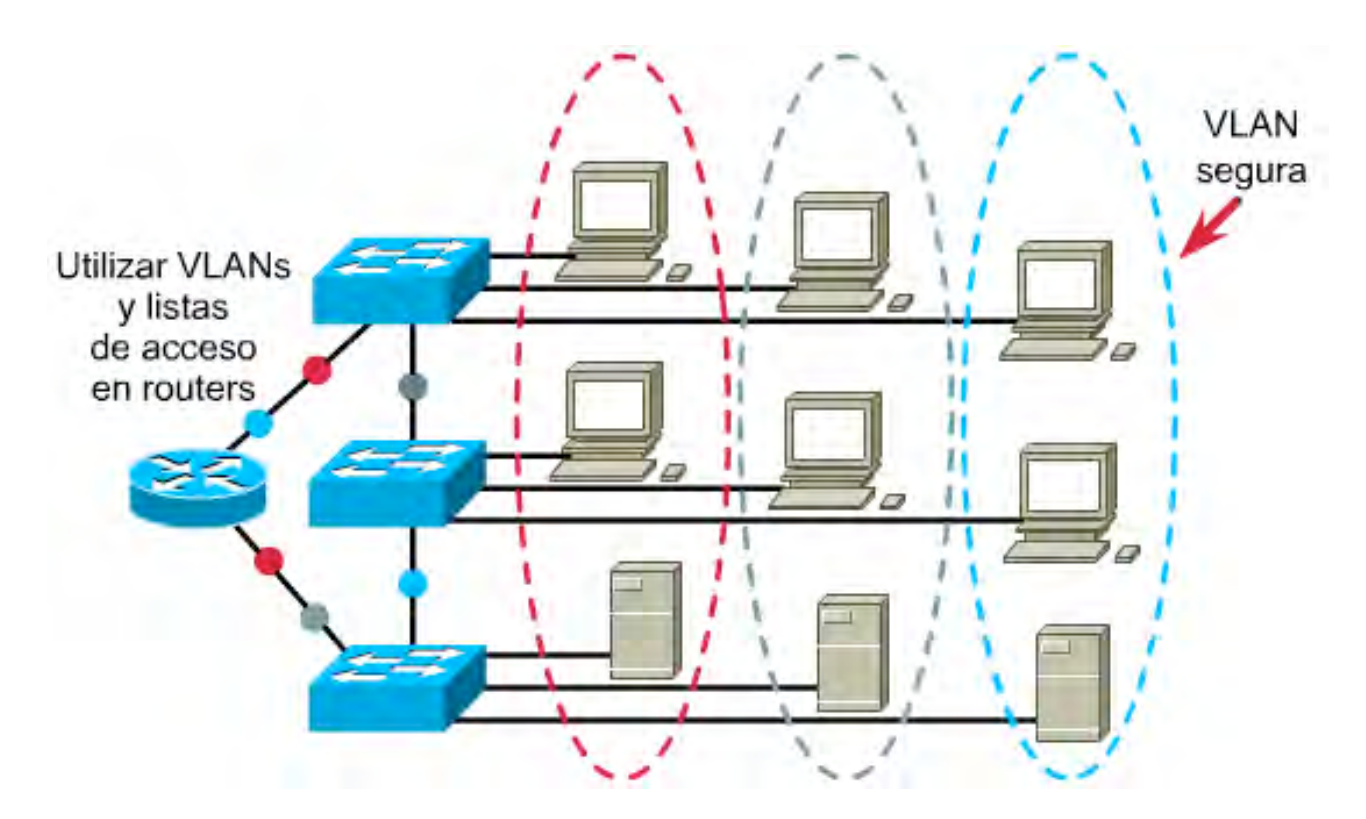

# VLANs en interfaces: Ejemplo

- 2 VLANs  $\bullet$
- Enlace de *trunking* al router con ambas VLANs  $\bullet$
- Router: 1 interfaz físico, 2 lógicos  $\bullet$
- VLAN 1: PC A y Router  $\bullet$  .
- VLAN 2: PC B y Router

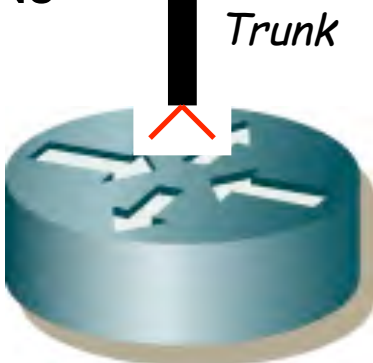

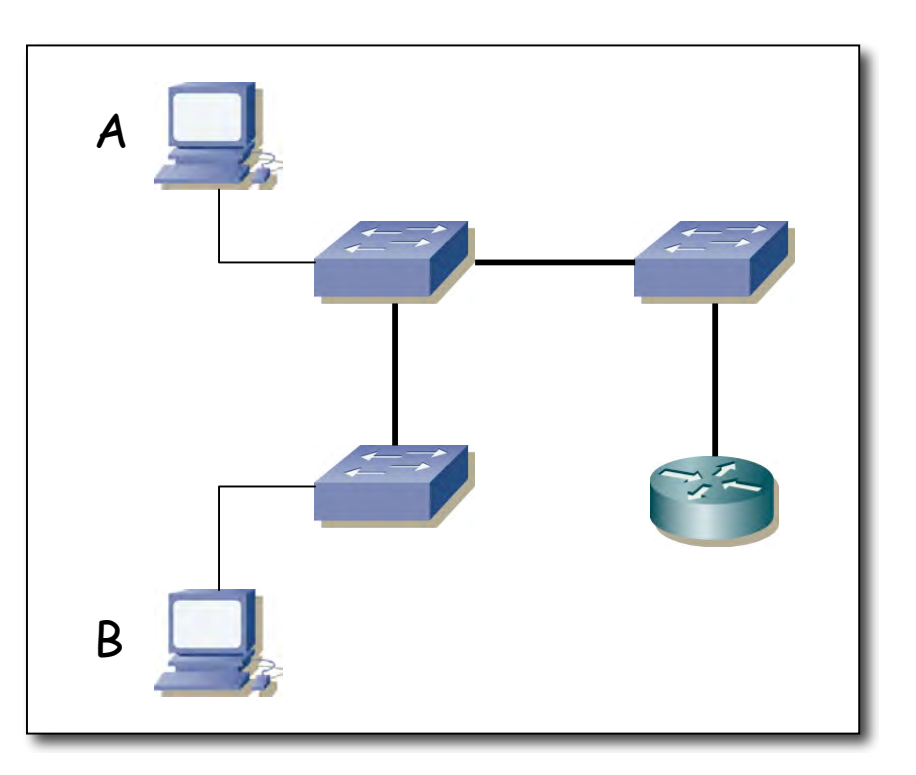

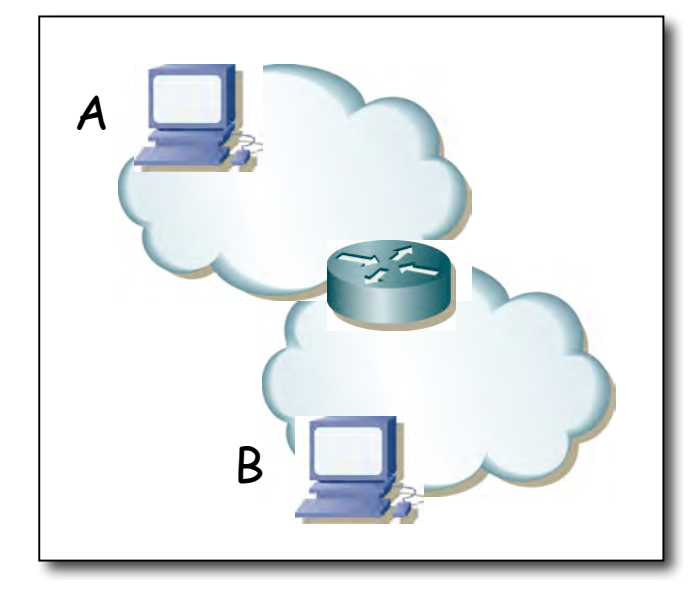

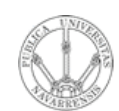

# Ejemplo

- Trunk a un servidor
- 1 interfaz físico, 2 interfaces lógicos
- El servidor en ambas VLANs

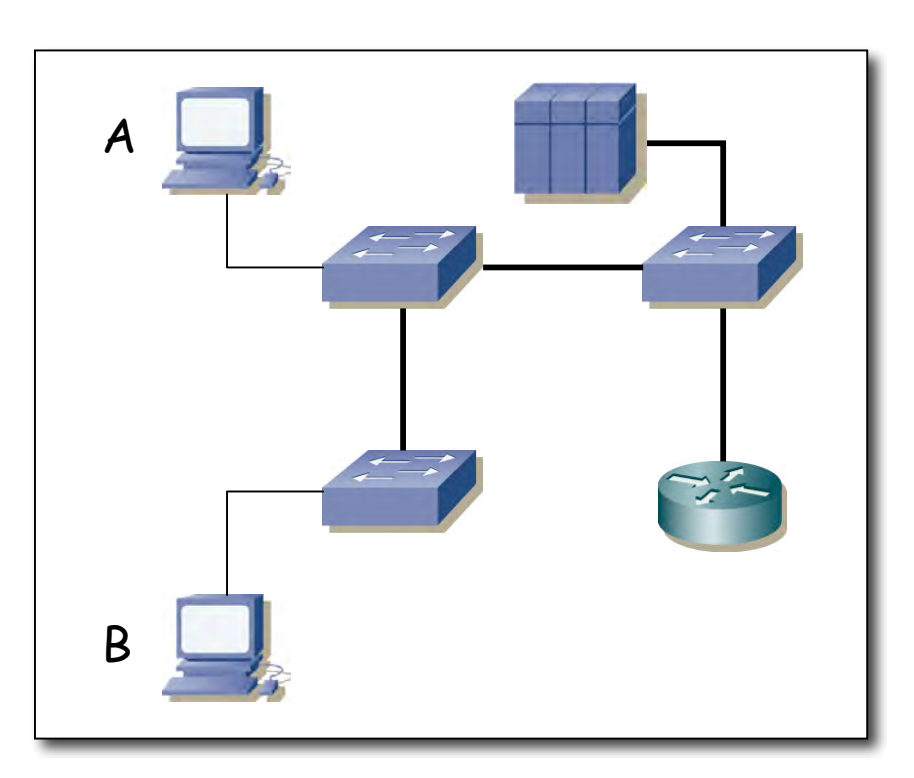

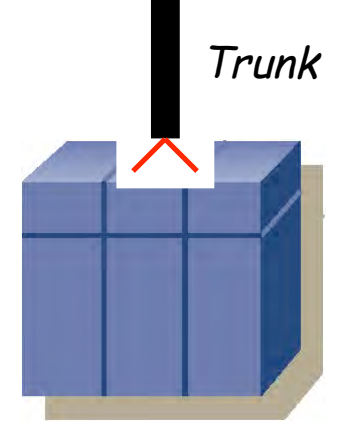

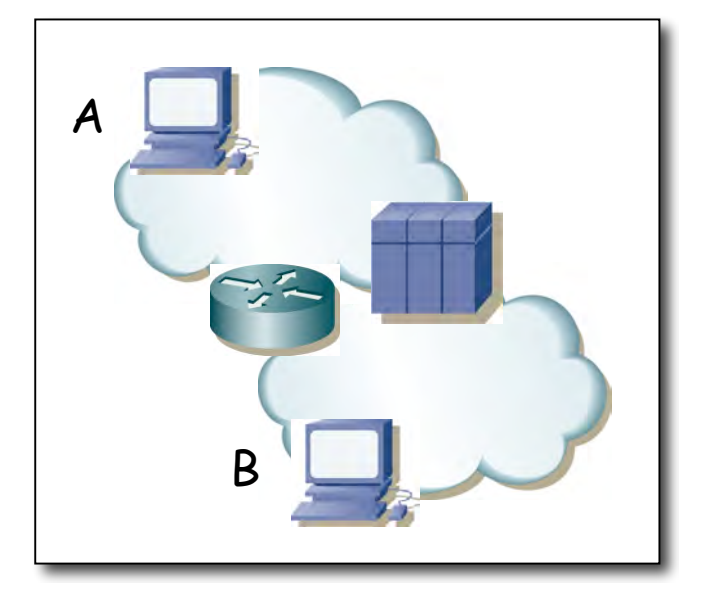

**RE D E**  $\boldsymbol{\omega}$ **D E B A N D A A N**  $\mathbf{\underline{o}}$ **H A** *Áre a d e In g e niería Tele m átic a*

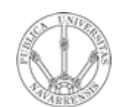

## Práctica 4

Configuración básica de conmutadores Ethernet Cisco

- Información sobre el estado y los interfaces del conmutador  $\bullet$
- Tabla de direcciones MAC  $\bullet$
- **CDP**  $\bullet$
- Configuración de puertos  $\bullet$
- Topologías con bucles  $\bullet$

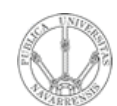

## Práctica 5

#### Configuración de VLANs en conmutadores Cisco

- Creación de VLANs  $\bullet$
- Puertos asignados a VLANs  $\bullet$
- Trunking  $\bullet$
- **VLAN nativa**  $\bullet$
- **VTP**  $\bullet$